2810

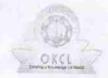

## eVidyalaya Half Yearly Report

Department of School & Mass Education, Govt. of Odisha

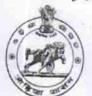

14/12/2017

| U DISE :                                                      | : RADHA KRISHNA HIGH SCHOOL       |                                                                                                    |  |
|---------------------------------------------------------------|-----------------------------------|----------------------------------------------------------------------------------------------------|--|
| 21190922202                                                   | District :<br>GANJAM              | Block :<br>DIGAPAHAND                                                                                                    |  |
| Report Create Date : 00                                       | JL<br>100-00-00 00:00:00 (25955)  | DIGAFAHAND                                                                                                    |  |
|                                                               |                                   |                                                                                                    |  |
|                                                               | general_info                      |                                                                                                    |  |
| » Half Yearly Report No                                       |                                   | 7                                                                                                    |  |
| » Half Yearly Ph                                              | ase                               |                                                                                                    |  |
| » Implementing                                                |                                   | IL&FS ETS                                                                                                    |  |
| » Half Yearly Pe                                              |                                   | 04/02/2017                                                                                                    |  |
| » Half Yearly Per                                             | riod till                         | 10/01/2017                                                                                                    |  |
| » School Coordin                                              | nator Name                        | AJAYA KUMAR                                                                                                    |  |
|                                                               | Leaves taken for the following    | GOUDA<br>Month                                                                                                    |  |
| » Leave Month 1                                               |                                   | April                                                                                                    |  |
| » Leave Days1                                                 |                                   | 0                                                                                                    |  |
| » Leave Month 2                                               |                                   | May                                                                                                    |  |
| » Leave Days2                                                 |                                   | 0                                                                                                    |  |
| » Leave Month 3                                               |                                   | June                                                                                                    |  |
| » Leave Days3                                                 |                                   | 0                                                                                                    |  |
| Leave Month 4                                                 |                                   | July                                                                                                    |  |
| Leave Days4                                                   |                                   | 0                                                                                                    |  |
| Leave Month 5                                                 |                                   | All III and the second of the party of the party of the p |  |
| Leave Days5                                                   |                                   | August<br>0                                                                                                    |  |
| Leave Month 6                                                 |                                   | TO PERSONAL PROPERTY.                                                                                                    |  |
| Leave Days6                                                   |                                   | September<br>0                                                                                                    |  |
| Leave Month 7                                                 |                                   |                                                                                                    |  |
| Leave Days7                                                   |                                   | October                                                                                                    |  |
|                                                               | Equipment Downtime Detail         | ls 0                                                                                                    |  |
| Equipment are in working condition?                           |                                   | Yes                                                                                                    |  |
| Downtime > 4 W                                                | No                                |                                                                                                    |  |
| Action after 4 wo                                             | rking days are over for Equipment | NO                                                                                                    |  |
|                                                               | Training Details                  |                                                                                                    |  |
| defend to the                                                 |                                   |                                                                                                    |  |
| Refresher training                                            | Johnaciea                         | Ma                                                                                                    |  |
| Refresher training<br>Refresher training<br>f No; Date for ne | Conducted Date                    | No                                                                                                    |  |

Educational content Details

| » e Content installed?                        | Yes                                                                                                    |
|-----------------------------------------------|----------------------------------------------------------------------------------------------------|
| » SMART Content with Educational software?    | Yes                                                                                                    |
| » Stylus/ Pens                                | Yes                                                                                                    |
| » USB Cable                                   | Yes                                                                                                    |
| » Software CDs                                | Yes                                                                                                    |
| » User manual                                 | Yes                                                                                                    |
| Recurring Service Deta                        | ils                                                                                                    |
| » Register Type (Faulty/Stock/Other Register) | YES                                                                                                    |
| » Register Quantity Consumed                  | 1                                                                                                    |
| » Blank Sheet of A4 Size                      | Yes                                                                                                    |
| » A4 Blank Sheet Quantity Consumed            | 2420                                                                                                    |
| » Cartridge                                   | Yes                                                                                                    |
| » Cartridge Quantity Consumed                 | 1                                                                                                    |
| » USB Drives                                  | Yes                                                                                                    |
| » USB Drives Quantity Consumed                | 1                                                                                                    |
| » Blank DVDs Rewritable                       | Yes                                                                                                    |
| » Blank DVD-RW Quantity Consumed              | 25                                                                                                    |
| » White Board Marker with Duster              | Yes                                                                                                    |
| » Quantity Consumed                           | 6                                                                                                    |
| » Electricity bill                            | Yes                                                                                                    |
| » Internet connectivity                       | Yes                                                                                                    |
| » Reason for Unavailablity                    | The state of the state of the s |
| Electrical Meter Reading and Generato         | or Meter Reading                                                                                                    |
| » Generator meter reading                     | 1686                                                                                                    |
| » Electrical meter reading                    | 1056                                                                                                    |
| Equipment replacement de                      | etails                                                                                                    |
| » Replacement of any Equipment by Agency      | No                                                                                                    |
| Name of the Equipment                         |                                                                                                    |
| Theft/Damaged Equipme                         | ent                                                                                                    |
| Equipment theft/damage                        | No                                                                                                    |
| If Yes; Name the Equipment                    |                                                                                                    |
| Lab Utilization details                       |                                                                                                    |
| No. of 9th Class students                     | 60                                                                                                    |
| 9th Class students attending ICT labs         | 60                                                                                                    |
| No. of 10th Class students                    | 65                                                                                                    |
| 10th Class students attending ICT labs        | 65                                                                                                    |
| No. of hours for the following month lab l    |                                                                                                    |
| Month-1                                       | April                                                                                                    |
| Hours1                                        | 45                                                                                                    |
| Month-2                                       | May                                                                                                    |
| Hours2                                        | 7                                                                                                    |
| Month-3                                       | June                                                                                                    |
| Hours3                                        | 30                                                                                                    |
|                                               |                                                                                                    |

| » Month-4                                 | July                                                                                                    |
|-------------------------------------------|----------------------------------------------------------------------------------------------------|
| » Hours4                                  | 65                                                                                                    |
| » Month-5                                 | August                                                                                                    |
| » Hours5                                  | 62                                                                                                    |
| » Month-6                                 | September                                                                                                    |
| » Hours6                                  | 55                                                                                                    |
| » Month-7                                 | October                                                                                                    |
| » Hours7                                  | 0                                                                                                    |
| Server & Node Downtime det                | tails                                                                                                    |
| » Server Downtime Complaint logged date1  |                                                                                                    |
| » Server Downtime Complaint Closure date1 | 0.04 (Abril 10 anii 20 anii 20 anii 20 anii 20 anii 20 anii 20 anii 20 anii 20 anii 20 anii 20 anii 20 anii 20                                                                                                    |
| » Server Downtime Complaint logged date2  |                                                                                                    |
| » Server Downtime Complaint Closure date2 |                                                                                                    |
| » Server Downtime Complaint logged date3  |                                                                                                    |
| » Server Downtime Complaint Closure date3 |                                                                                                    |
| » No. of Non-working days in between      | 0                                                                                                    |
| » No. of working days in downtime         | 0                                                                                                    |
| Stand alone PC downtime det               | tails                                                                                                    |
| » PC downtime Complaint logged date1      |                                                                                                    |
| » PC downtime Complaint Closure date1     | - D                                                                                                    |
| » PC downtime Complaint logged date2      |                                                                                                    |
| » PC downtime Complaint Closure date2     |                                                                                                    |
| » PC downtime Complaint logged date3      |                                                                                                    |
| » PC downtime Complaint Closure date3     |                                                                                                    |
| » No. of Non-working days in between      | 0                                                                                                    |
| » No. of working days in downtime         | 0                                                                                                    |
| UPS downtime details                      |                                                                                                    |
| » UPS downtime Complaint logged date1     |                                                                                                    |
| » UPS downtime Complaint Closure date1    |                                                                                                    |
| » UPS downtime Complaint logged date2     |                                                                                                    |
| » UPS downtime Complaint Closure date2    | The state of the state of the s |
| » UPS downtime Complaint logged date3     |                                                                                                    |
| » UPS downtime Complaint Closure date3    | The state of the state of the s |
| » No. of Non-working days in between      | 0                                                                                                    |
| » No. of working days in downtime         | 0                                                                                                    |
| Genset downtime details                   |                                                                                                    |
| » UPS downtime Complaint logged date1     |                                                                                                    |
| » UPS downtime Complaint Closure date1    |                                                                                                    |
| » UPS downtime Complaint logged date2     | The state of the state of the s |
| UPS downtime Complaint Closure date2      |                                                                                                    |
| » UPS downtime Complaint logged date3     | A STATE OF THE PARTY OF THE PARTY OF THE PAR |
| UPS downtime Complaint Closure date3      |                                                                                                    |
| No. of Non-working days in between        | 0                                                                                                    |
| » No. of working days in downtime         | 0                                                                                                    |

Integrated Computer Projector downtime details » Projector downtime Complaint logged date1 » Projector downtime Complaint Closure date1 » Projector downtime Complaint logged date2 » Projector downtime Complaint Closure date2 » Projector downtime Complaint logged date3 » Projector downtime Complaint Closure date3 » No. of Non-working days in between 0 » No. of working days in downtime 0 Printer downtime details » Printer downtime Complaint logged date1 » Printer downtime Complaint Closure date1 » Printer downtime Complaint logged date2 » Printer downtime Complaint Closure date2 » Printer downtime Complaint logged date3 » Printer downtime Complaint Closure date3 » No. of Non-working days in between 0 » No. of working days in downtime 0 Interactive White Board (IWB) downtime details » IWB downtime Complaint logged date1 » IWB downtime Complaint Closure date1 » IWB downtime Complaint logged date2 » IWB downtime Complaint Closure date2 » IWB downtime Complaint logged date3 » IWB downtime Complaint Closure date3 » No. of Non-working days in between 0 » No. of working days in downtime 0 Servo stabilizer downtime details » stabilizer downtime Complaint logged date1 » stabilizer downtime Complaint Closure date1 » stabilizer downtime Complaint logged date2 » stabilizer downtime Complaint Closure date2 » stabilizer downtime Complaint logged date3 » stabilizer downtime Complaint Closure date3 » No. of Non-working days in between » No. of working days in downtime 0 Switch, Networking Components and other peripheral downtime details » peripheral downtime Complaint logged date1 » peripheral downtime Complaint Closure date1 » peripheral downtime Complaint logged date2 » peripheral downtime Complaint Closure date2 » peripheral downtime Complaint logged date3 » peripheral downtime Complaint Closure date3 » No. of Non-working days in between

Headmaster
Radhakrishna Govt. High School
Kotinada (Ganjam)

Signature of Head Master/Mistress with Seal